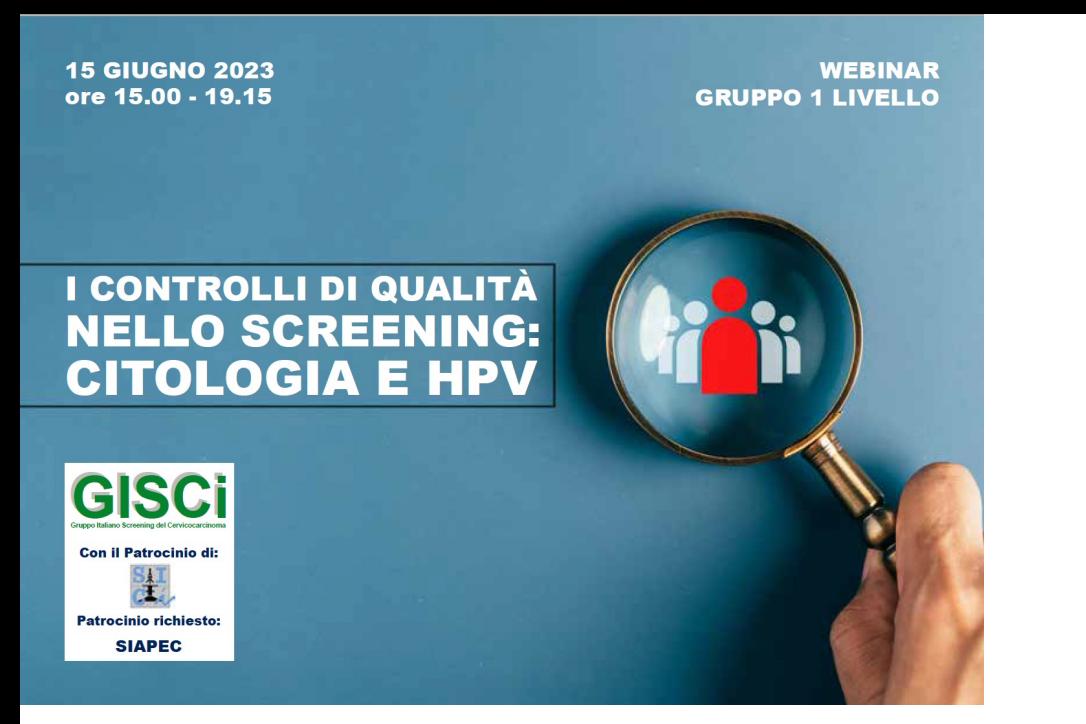

*Come analizzare, interpretare, registrare e affrontare le azioni correttive dei controlli di qualità della Citologia e del Test HPV*

## Francesca Carozzi

Università degli Studi di Firenze Docente Citogenetica e Citopatologia CLM Biologia Molecolare Applicata Già Direttore SC Laboratorio Regionale di Prevenzione Oncologica ISPRO Firenze

## *La sottoscritta Francesca Maria Carozzi*

*ai sensi dell'art. 3.3 sul Conflitto di Interessi, pag. 17 del Reg. Applicativo dell'Accordo Stato-Regione del 5 novembre 2009,* 

dichiara

*che negli ultimi due anni NON ha avuto rapporti diretti di finanziamento con soggetti portatori di interessi commerciali in campo sanitario*

## **L'ASSICURAZIONE DI QUALITA NEL LABORATORIO DI SCREENING**

Procedure e Istruzioni Operative per i test eseguiti nello screening (HPV, Pap Primario e Pap di Triage) adeguate e coerenti alla tipologia di accreditamento del laboratorio per:

**Accreditamento Istituzionale** 

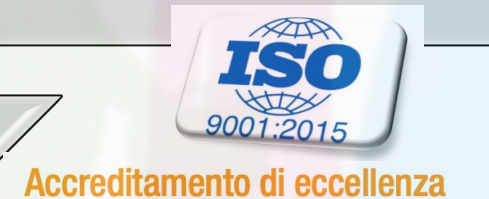

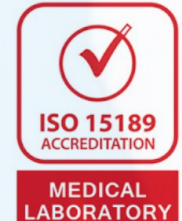

## La pianificazione e definizione dei controlli interni ed esterni con indicazioni univoche e chiare di:

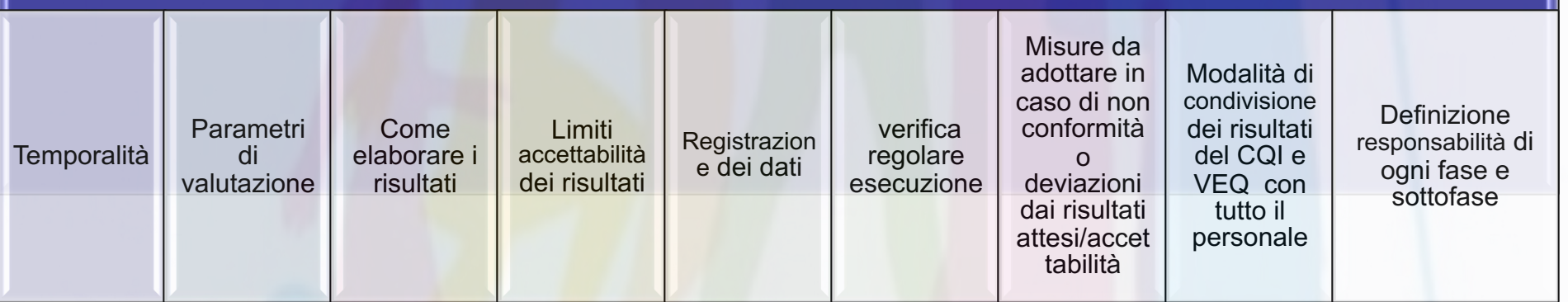

## La Registrazione dei dati del controllo di qualità

- I dati prodotti vanno registrati ed archiviati
- Tutte le informazioni dovrebbero poter confluire in un unico contenitore informatico/cartaceo a disposizione sia degli operatori che per Verifiche ispettive
- In caso di registrazione informatica è importante che il software utilizzato per il controllo qualità preveda la possibilità di registrare note di non conformità e commenti
- Nella parte molecolare sarebbe auspicabile che tutto il processo possa essere gestito in modo completamente automatizzato (dati prelevati per via informatica dagli analizzatori e introdotti automaticamente in un sistema di elaborazione che ne consenta la valutazione immediata e l'archiviazione)
- Per la citologia supporto informatico per registrazione dei vetrini in Peer review, re-screening, set di vetrini ecc.. Con la registrazione delle diagnosi di tutti coloro che hanno visto il vetrino e la diagnosi di uscita, idem per la revisione di casi FN e FP
- Sistemi informativi di laboratorio ben progettati possono ridurre l'onere della raccolta e del monitoraggio dei dati

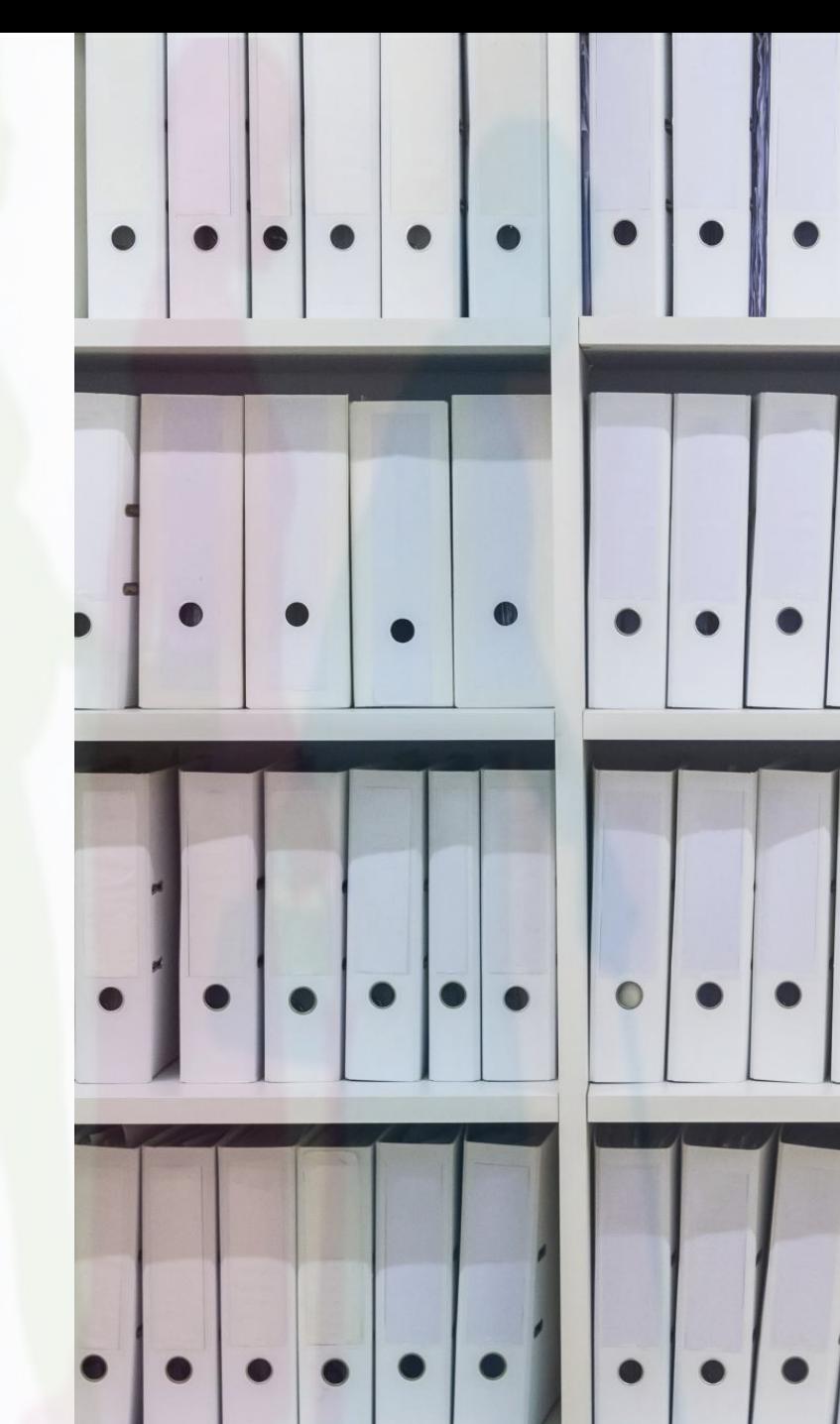

## **Conservazione** della documentazione

La documentazione dei CdQ deve essere conservate per i tempi previsti dall'attuale normativa :

- CdQI : almeno 1 anno
- VEQ e CdQE per 3 anni

#### L'archiviazione dei dati ha fondamentalmente lo scopo di

- documentare la regolare effettuazione del CQI e VEQ
- fornire una base per la valutazione a medio-lungo termine delle perfomance del lab
- fornire la tracciabilità di un risultato relativo ad un paziente e alle perfomance del lab nel laboratorio nel momento in cui il dato medesimo è stato prodotto

La metodologia di archiviazione deve essere scelta in vista degli scopi previsti. L'archiviazione può avvenire su supporto informatico o cartaceo: si consiglia l'utilizzo di entrambi. In ogni caso, l'archiviazione deve essere ordinata, in modo da consentire una rapida consultazione di quanto desiderato.

## Analizzare i risultati Criteri di accettabilità e modalità di valutazione **HPV Citologia**

**Intervallo di accettabilità** – devono essere indicati i criteri di accettabilità o non accettabilità dei risultati introducendo un sistema che prevede regole di controllo specifiche singole o multiple

- Il sistema a regole multiple di Westgard è quello più noto ed usato
- **CV%** (Coefficiente di Variazione) misura dell'imprecisione relativa, calcolata come rapporto tra Deviazione Standard e Media delle misure
- **DS** (Deviazione Standard) radice quadrata della Varianza. Rappresenta la stima della dispersione di una serie di misure dello stesso analita sullo stesso campione (imprecisione)

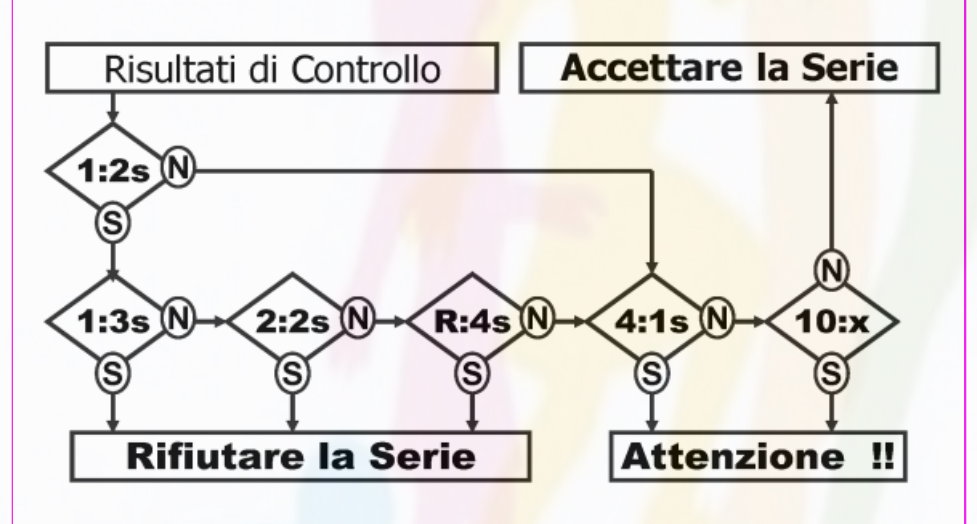

**Limiti di accettabilità :** scostamento da un valore predeterminato di concordanza , distribuzione/frequenza classi diagnostiche, VPP, % FN

- **Concordanza grezza: Po**
- **K di Cohen**
- **K pesato di Cohen attribuisce pesi (gravità) diverse agli errori di classificazione**.
	- **Score :Semplificazione con indici numerici (solo x singolo vetrino)**
- **VPP x cin2+ per categoria citologica**
- **Tasso FN**

## **Come analizzare e Cosa Registrare HPV**

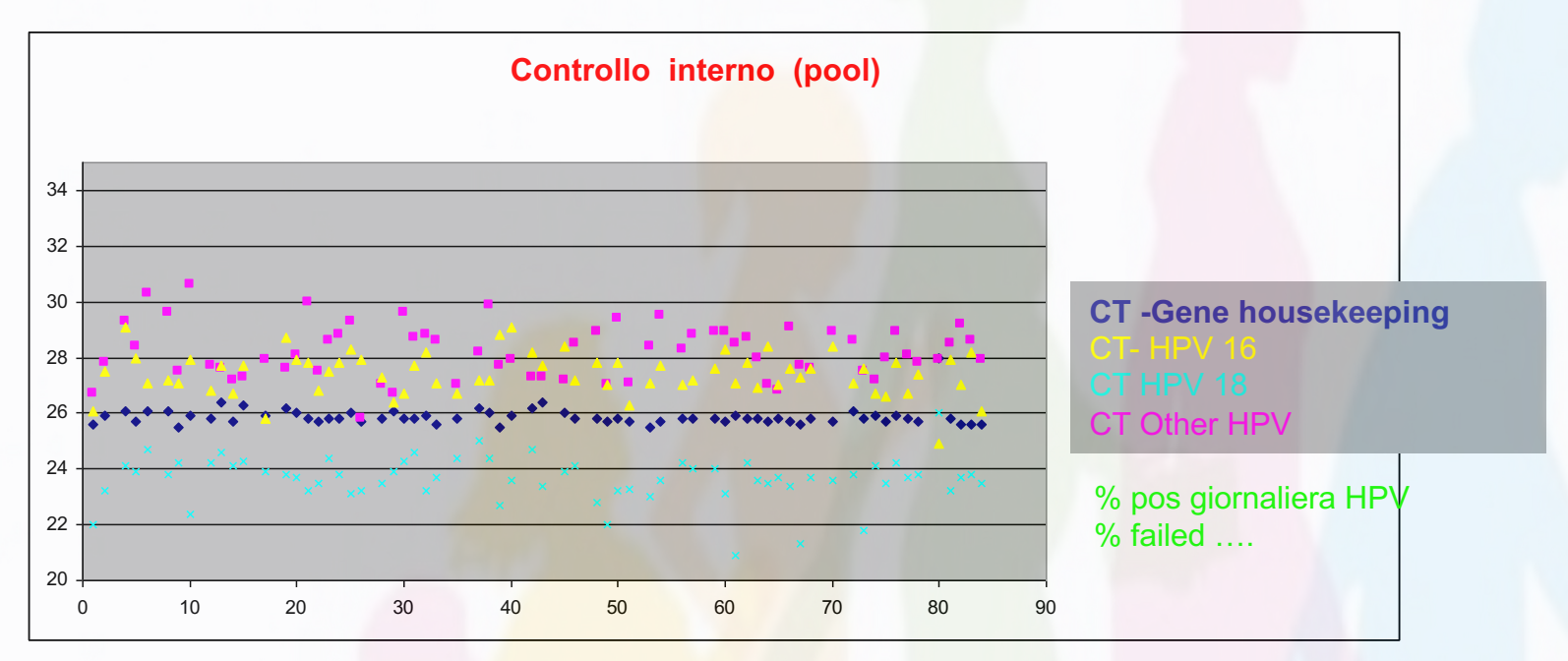

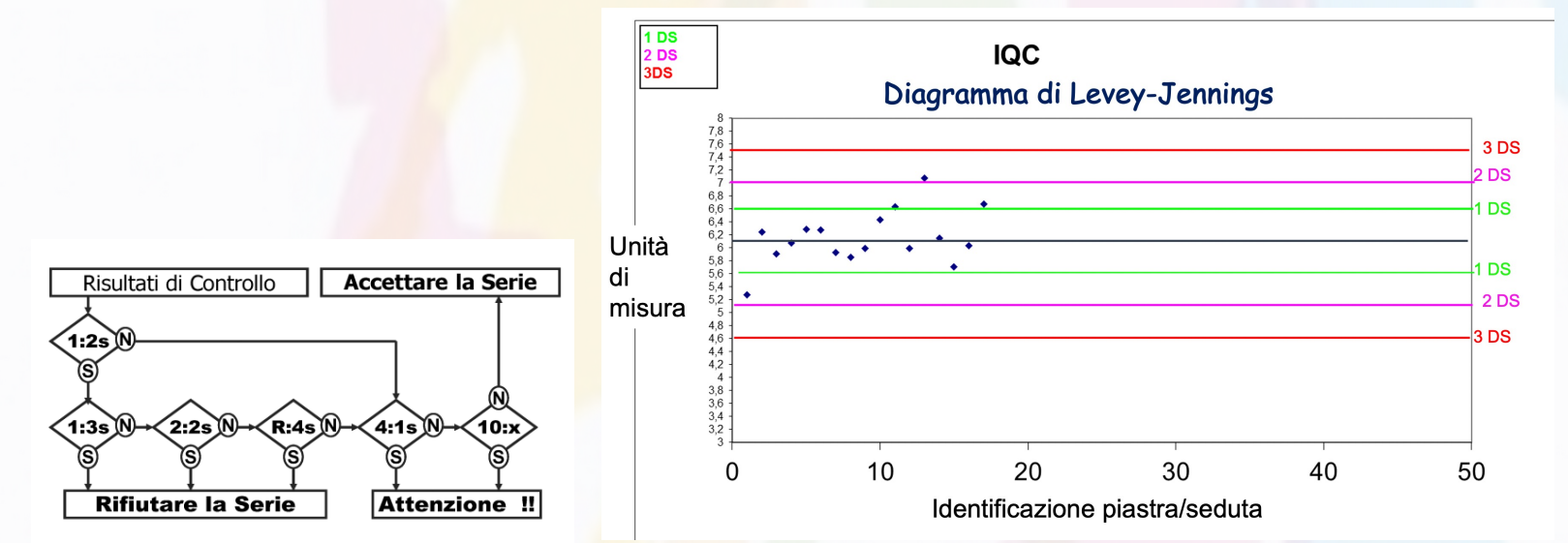

## **Come analizzare e Cosa Registrare Citologia**

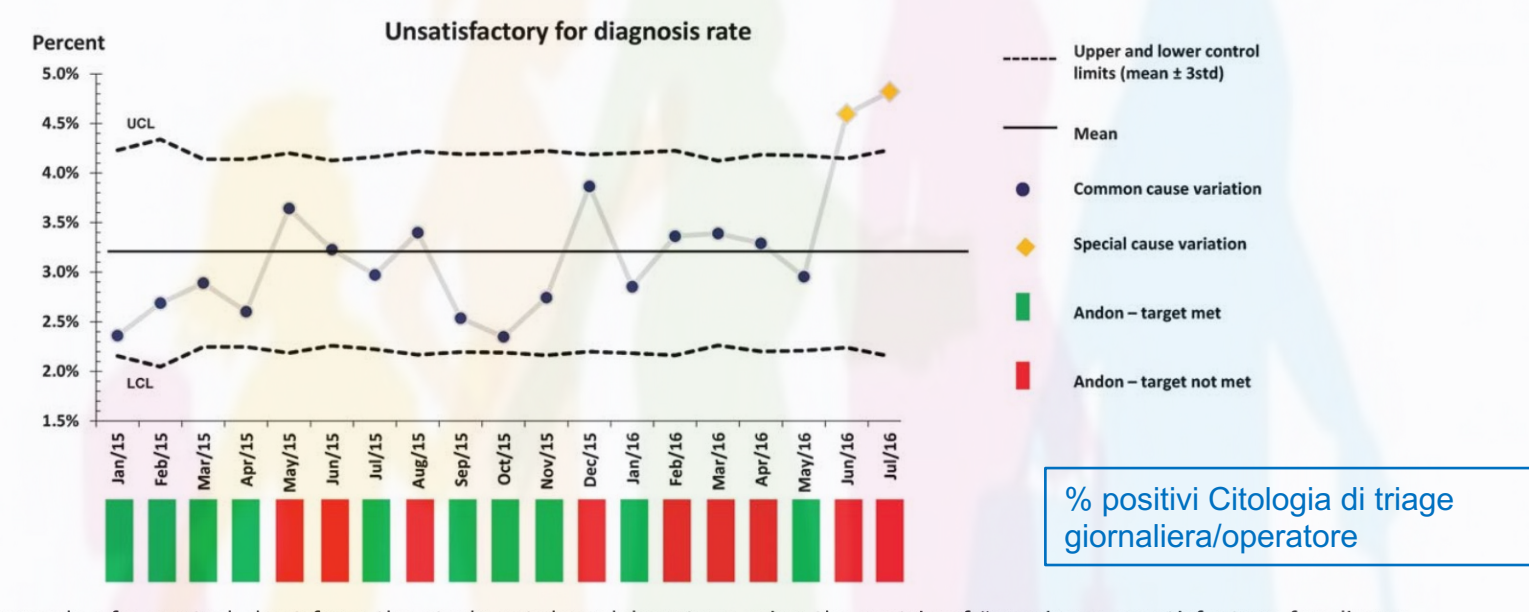

Figure 1. Example of a control chart from the study cytology laboratory using the metric of "specimen unsatisfactory for diagnosis rate." LCL indicates lower control limit; std, standard deviation; UCL, upper control limit.

Toolkit/Heher et al Cancer Cytopathology June 2017

**F. Carozzi Gisci 2023**

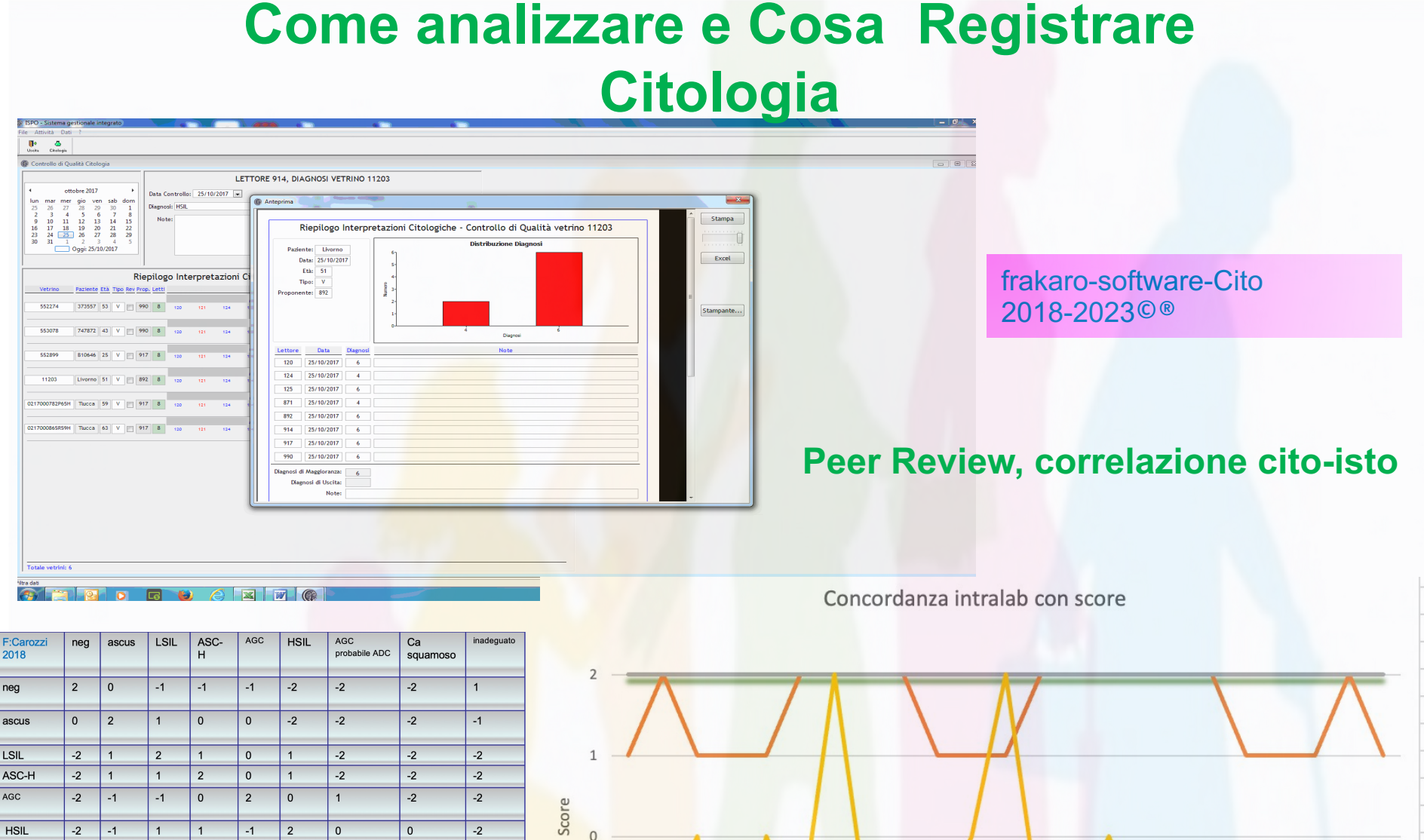

**F. Carozzi Gisci 2023**

 $\mathbf{1}$  $\overline{2}$ 

 $-2$ 

 $\overline{7}$ 8  $\overline{9}$ 10

6

 $-\text{letter} = 1$   $-\text{letter} = 2$  $-$  lettore 3

11 12 13 14 15 16 17 18 19 20 21 22 23

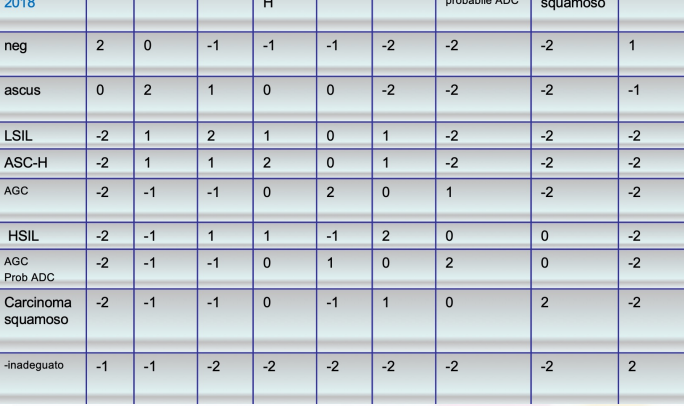

# AZIONI CORRETTIVE

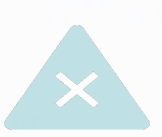

Ogni volta che un dato ottenuto sul controllo interno ed esterno non rientra nei criteri di accettabilità predefiniti o si verificano condizioni che si discostano ampiamente dalla norma è necessario attivare azioni correttive, allo scopo di ristabilire una situazione "in controllo**'**

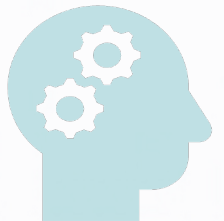

Rappresenta l'aspetto che necessita di maggiore impegno professionale, nonché di maggiore conoscenza degli aspetti legati alle analisi molecolari e citologiche per il quale peraltro non è sempre possibile dare indicazioni di comportamento univoche.

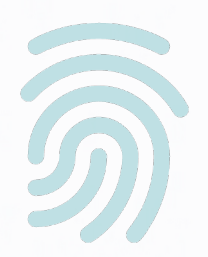

Definire e documentare gli interventi correttivi **Regola violata:** descrizione **DEFINIRE**: dire cosa va fatto se…. E da chi **REGISTRARE**= scrivere quel che si è fatto… **DOCUMENTARE**= dimostrare di aver registrato e firmato ciò che si è fatto

**F. Carozzi Gisci 2023**

## **Fase di ACCETTAZIONE Valutazione mensile % non conformità maggiori**

Il momento dell'accettazione dei campioni biologici da esaminare può permettere di evidenziare le cause di errore della fase pre-analitica e pertanto la rilevazione di ogni non conformità e l'adozione di idonee azioni correttive e in grado di introdurre un significativo miglioramento del processo diagnostico.

Le possibili cause di non conformità maggiori in accettazione possono essere :

Data prelievo non conforme alla processazione,

Il contenitore del campione non identificato o senza codice a barre,

Il contenitore del campione è scaduto,

Il contenitore del campione è non conforme (es. non idoneo, o chiuso male, o rotto, con conseguente perdita di materiale biologico, o vuoto),

Barcode non leggibile,

.Mancata corrispondenza tra dati su contenitore del campione e file informatico e/o lista cartacea,

Mancata corrispondenza tra dati su contenitore del campione e scheda anamnestica,

Altro (specificare).

#### Limite di accettabilità

Esempio:

È considerato accettabile il seguente standard:

n° di NC complessivamente rilevate

 $\leq 0.2\%$ 

n° di campioni biologici accettati

Valori fuori limiti x 3 valutazioni mensili consecutive

#### Valutazioni da mettere in atto

- Valutazione NC x centro prelievo
- Valutazione NC x distretto

#### Azioni correttive

Audit con il territorio e organizzazione screening Audit con fornitore etichette Audit con magazzino reagenti

## **Settore HPV- Esempi0\_1**

## **Descrizione Regola violata**

Controllo interno (pool) negativo con risultato diverso dall'atteso: pos, invalid o failed

## **Verifiche da effettuare/richiedere**

- $\Box$  Verifica della temperatura ambiente
- Verifica corretta applicazione della procedura
- q Frequenza nella serie dei campioni failed, invalidi o positivi con la media lab
- $\Box$  Ritestare in seduta successiva in duplicato il CQI/pool (se possibile aliquota già testata e nuova)
- $\Box$  Se il risultato è pos, il dirigente può valutare se ripetere clinici con valore CT compreso tra +/- 1 rispetto al CT del pool con risultato anomalo

## q **Blocco seduta analitca**

 $\Box$  Validazione seduta analitica dopo le verifiche

#### **Azione correttiva**

- $\Box$  se il risultato del pool ripetuto in duplicato va viene confermato come 'anomalo', procedere con l'inserimento di un nuovo pool
- $\Box$  Se l'anomalia si ripete più volte (<3) con lo stesso operatore in assenza di altri variabili, effettuare un re-training
- Ripetizione seduta con tutti i campioni

**F. Carozzi Gisci 2023**

## **Settore HPV- Esempi0\_2**

## **Descrizione – Scostamento dall'atteso**

CT Beta Globina dei campioni HPV negativi >36 in (>5) campioni HPV neg

## $\Box$  Verifica della temperatura ambiente

**Verifiche da effettuare/richiedere** 

- Verifica corretta applicazione della procedura
- Controllo dei CT beta-globina calibratori, controlli interni e di terza parte con gli indici statistici
- CT beta-globina tutti i campioni piastra vs media lab
- Verifica sigla prelevatore dei campioni
- Controllo lotto e scadenza vial primario

#### $\Box$  Blocco seduta analitica

#### q **Validazione seduta analitica dopo le verifiche**

#### **Azione correttiva**

- $\Box$  Se alla piastra successiva si ripresenta il problema, ripetere i campioni CT >36 con altro strumento
- $\Box$  Se non confermati contattare assistenza tecnica
- Se si ripete più volte o per lo stesso centro prelievo verifiche incrociate con la citologia

# Le azioni correttive in citologia

 $+$ 

 $\overline{O}$ 

La definizione delle azioni correttive da adottare in citologia sono più complesse perché un referto citologico può essere influenzato da molte fattori : prelievo, colorazione, preparazione, strisciatura, variazioni nelle competenze ed esperienza tra citologici, può essere il risultato di un'attenzione inadeguata, di un tempo dedicato alla lettura insufficiente o mal distribuito, sovraccarico di lavoro,  $ecc.$ 

## **Monitoraggio statistico distribuzione classi citologiche e % positività cito di Triage**

#### **Specificità e caratteristiche**

- **Finalità:** Si effettua per valutare e confrontare le frequenze diagnostiche al fine di migliorare la riproducibilità e accuratezza dell'esame citologico. Deve essere monitorata per lettore e per l'intero laboratorio.
- **Periodicità**: Il dato calcolato **periodicamente (es: ogni trimestre)** permette di valutare le percentuali minime e massime ed il valore medio per ciascuna classe diagnostica
- **Limiti di accettabilità:**
	- Monitoraggio classi : scostamento significativo citologo vs media lab
	- % positivi cito triage: standard manuale indicatori Gisci

**Azioni correttive se le discrepanze persistono su più di 2 valutazioni ad esempio trimestrali**

#### **Analisi dei dati : esempi**

- registrazione delle discrepanze
- Valutazione tipologia casistica esaminata (screening vs Fu)
- Concordanza citologo nella peer review
- Altro.\_\_\_\_\_\_\_

### **Azioni correttive: esempi**

- rivalutazione dei criteri diagnostici citologici,
- rilettura di Pap test con quadri citologici "standard" o set operativi di vetrini preparati ad hoc
	- partecipazione assidua alla lettura collegiale che permetta la visione di quadri citologici selezionati dalla routine quotidiana e la rivalutazione collegiale dei casi al microscopio multioculare.
- Controllo in doppio, x un periodo definito, sulle classi diagnostiche su cui si sono individuate discrepanza

## Concordanza- Analisi periodica dati peer-review

## **Specificità e caratteristiche**

- Periodicità : ogni 6 mesi per i casi sottoposti alla lettura collegiale monitoraggio della concordanza delle interpretazioni citologiche di ciascun lettore verso la diagnosi di maggioranza.
- Cosa misurare :La concordanza può essere valutata per certe categorie diagnostiche es.. LSIL e HSIL o specifiche sottoclassificazioni
- Come misurare: Concordanza grezza Po ,K di Cohen non pesato, tabella score semplificata

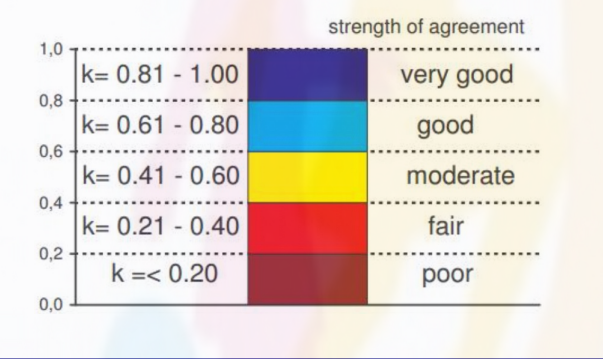

**F. Carozzi Gisci 2023** eCC...

Esempi x Limite di accettabilità: Il valore atteso di concordanza del singolo lettore verso la diagnosi di maggioranza in caso di LSIL e HSIL dovrebbe essere almeno  $>80\%$ .

#### Esempi Azioni correttive:

- Se il valore di concordanza risulta ai limiti inferiori del valore atteso si invita il citologo ad una assidua partecipazione alla lettura del controllo giornaliero e si rivaluta la concordanza il trimestre successivo.
- Nel caso il valore risulti inferiore in modo significativo rispetto all'atteso in due monitoraggi successivi il citologo è invitato a rivalutare i casi discordanti della peer review e discuterli con il Responsabile, contestuale valutazione della distribuzione delle classi citologiche e della correlazione cito-isto

## VEQ PAP e HPV: ricezione report risultati

- Ø I report finali delle VEQ (inviati dalla ditta produttrice) vengono visionati dal Responsabile che dopo la verifica provvede a firmarli e a stendere un rapporto finale condiviso con gli operatori.
- Ø Per il settore PAP anche nei casi in cui la diagnosi del laboratorio coincida con il risultato VEQ, è opportuno analizzare le risposte dei singoli lettori del laboratorio per verificare il grado di concordanza di ogni lettore.
- Se si hanno risultati non accettabili e/o insoddisfacenti è necessario indagare le possibili cause ed individuare le opportune azioni correttive da mettere in atto. Infatti l'accredimento di eccellenza richiede la documentazione attestante che ogni risultato inaccettabile sia stato opportunamente investigato, al fine di trovarne e rimuoverne le cause.

## PAP:

- se i dati sono inseriti correttamente
- il numero dei laboratori che hanno contribuito a formulare la diagnosi di maggioranza rispetto al numero dei laboratori partecipanti
- a distribuzione citologica di tutti i laboratori partecipanti
- revisione delle distribuzioni diagnostiche dei lettori del laboratorio per verificare il grado di concordanza e quanto i singoli lettori hanno sovrastimato o sottostimato la valutazione del campione di VEQ
- Rilettura del caso
- ulteriori azioni correttive da mettere in atto, come richiedere al gestore della VEQ la rivalutazione delle immagini del campione

**HPV- valutazione a breve termine e valutazione a lungo termine**

- valutare se i dati sono stati inseriti correttamente
- rivedere i dati della piastra/piastre nella quale è stata eseguita la valutazione della VEQ
- rivedere l'intera procedura di esecuzione della VEQ (dalla ricostituzione del campione fino alla esecuzione del test)
- verificare se era stato eseguito in doppio e da chi
- richiedere il re-invio di un'aliquota della VEQ non conforme (da valutare in base al tipo di non conformità osservata)
- Verifica eventuali bias contestuali dei Controllo di Qualità interno (per esempio i risultati del controllo di qualità interno sono ancora entro i limiti ma con una tendenza alla sovrastima o alla sottostima, al momento dell'esecuzione del campione di VEQ)
- Confronto risultati dell'ultimo esercizio con quelli precedenti per evidenziare variabilità potenziali o fenomeni sintomatici di imprecisione o di errore sistematico
- Azioni correttive adottate **F. Carozzi Gisci <sup>2023</sup>**

# Considerazioni finali

- Il sistema di sistema di assicurazione/gestione della qualità (SGQ) è un documento vivo, regolarmente esaminato dalla leadership del laboratorio , con una forte attenzione al modo in cui i risultati influenzano attivamente la pratica e soddisfano le esigenze del programma di screening e degli utenti
- Le fonti per la selezione delle strategie di controllo di qualità da implementare nel laboratorio di citologia e di HPV devono includere le vulnerabilità note del processo, quelle segnalate dal personale in prima linea, i recenti eventi avversi verificatesi e i rischi previsti in base alle future modifiche del flusso di lavoro.
- Sebbene un numero illimitato di indicatori possa fornire informazioni preziose, ogni laboratorio Hpv o di citopatologia deve determinare l'equilibrio tra l'impegno richiesto per la raccolta dei dati e il potenziale beneficio derivante dalla conoscenza di aspetti specifici delle prestazioni del laboratorio.

## Grazie per l'attenzione

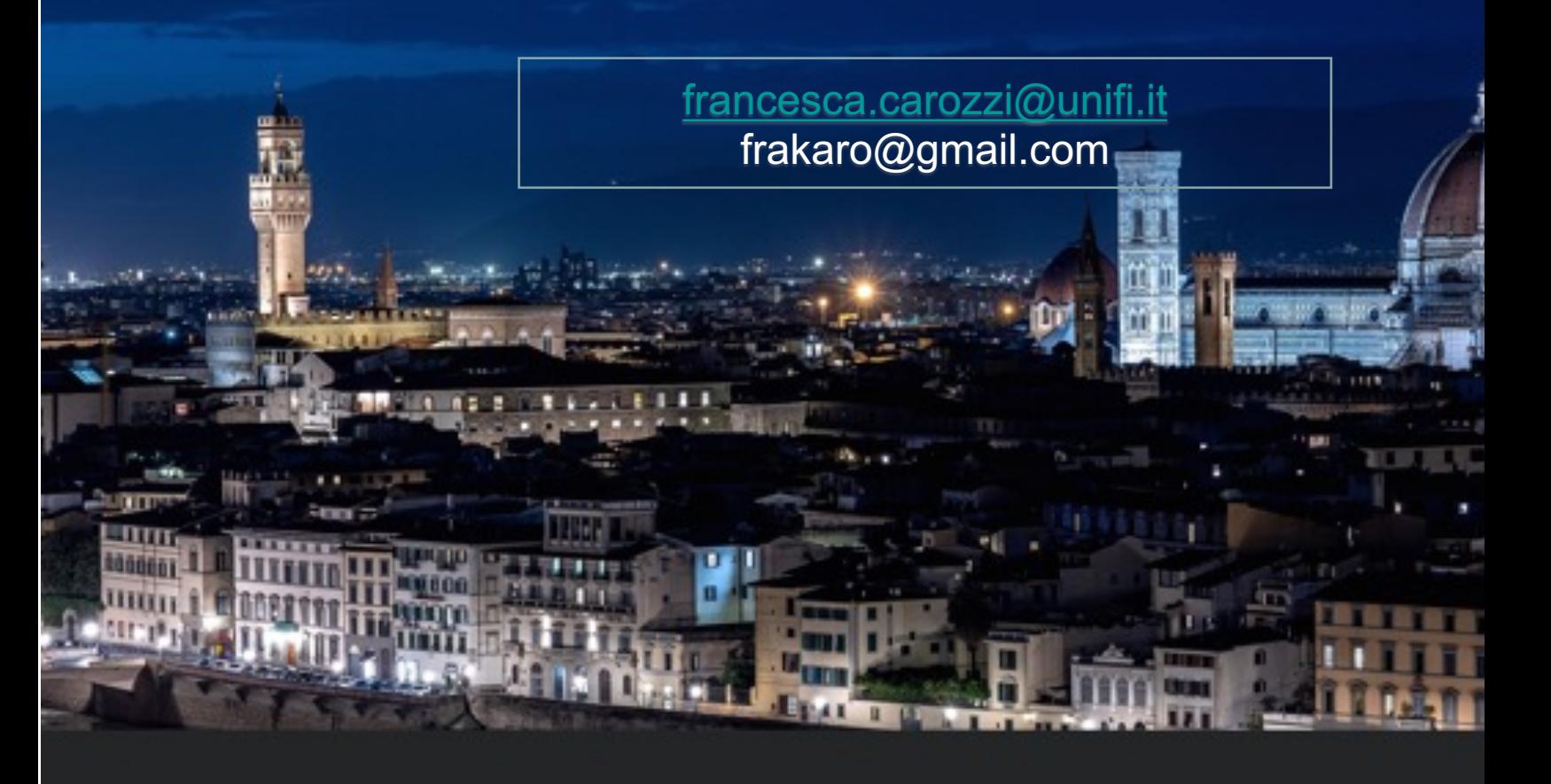